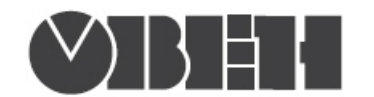

# Краткая инструкция по работе с измерителем-регулятором двухканальным ТРМ202 по интерфейсу RS-485

# Работа по протоколам Modbus RTU и Modbus ASCII

## Перечень поддерживаемых функций Modbus

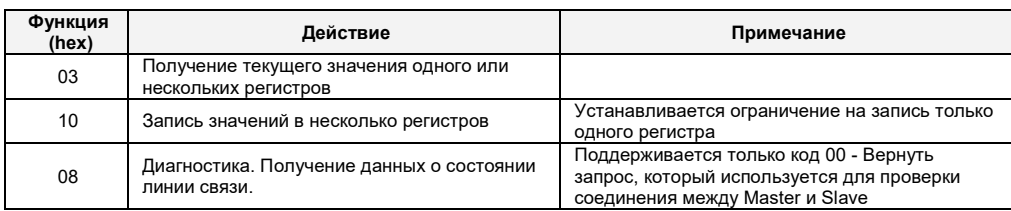

## Перечень поддерживаемых стандартных кодов ошибок MODBUS

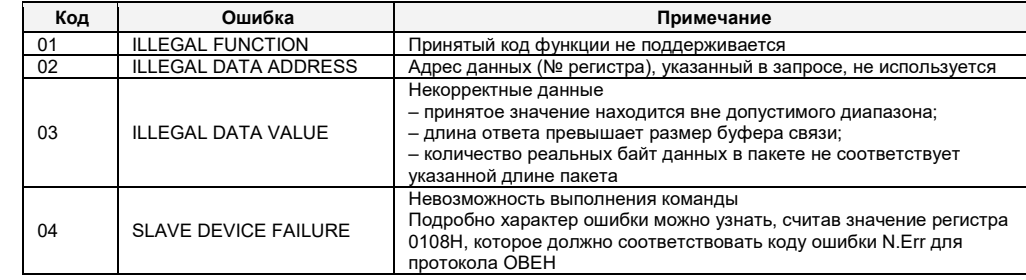

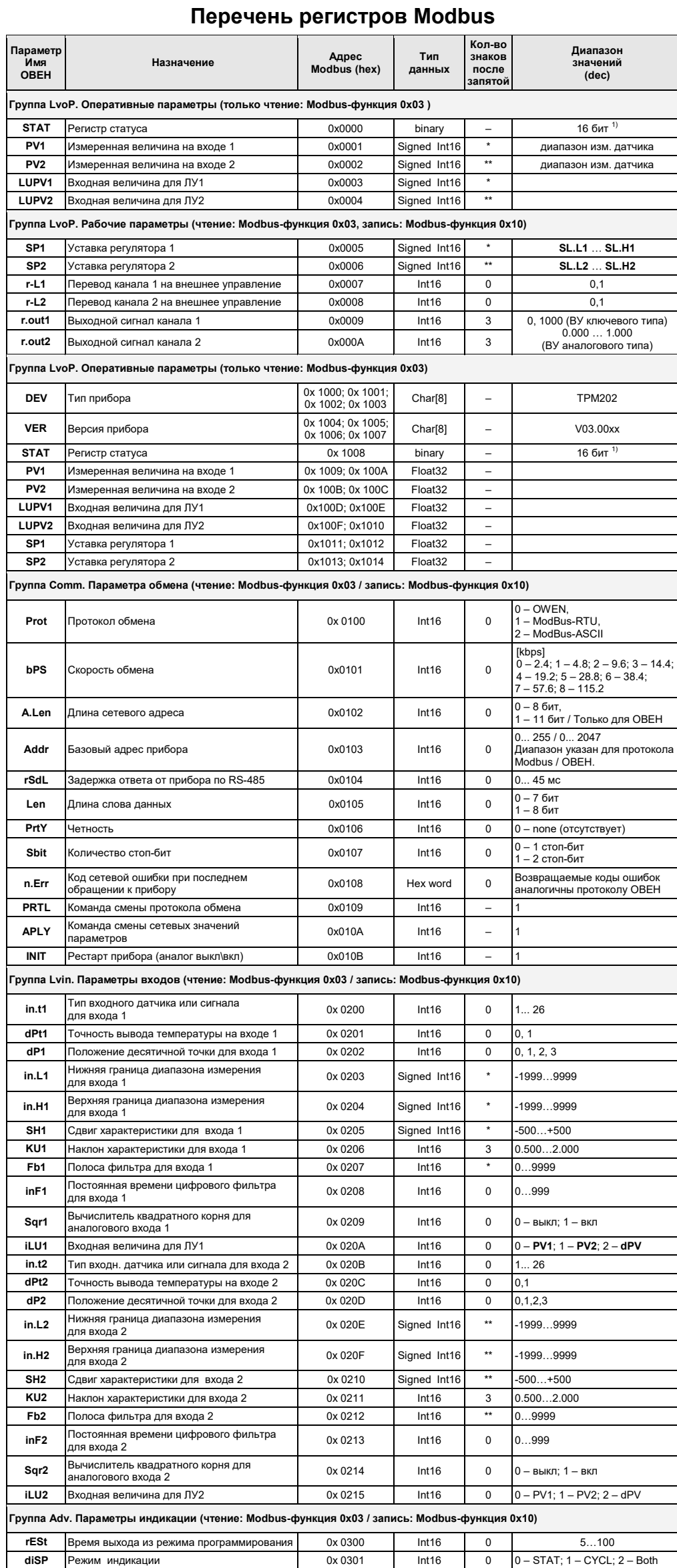

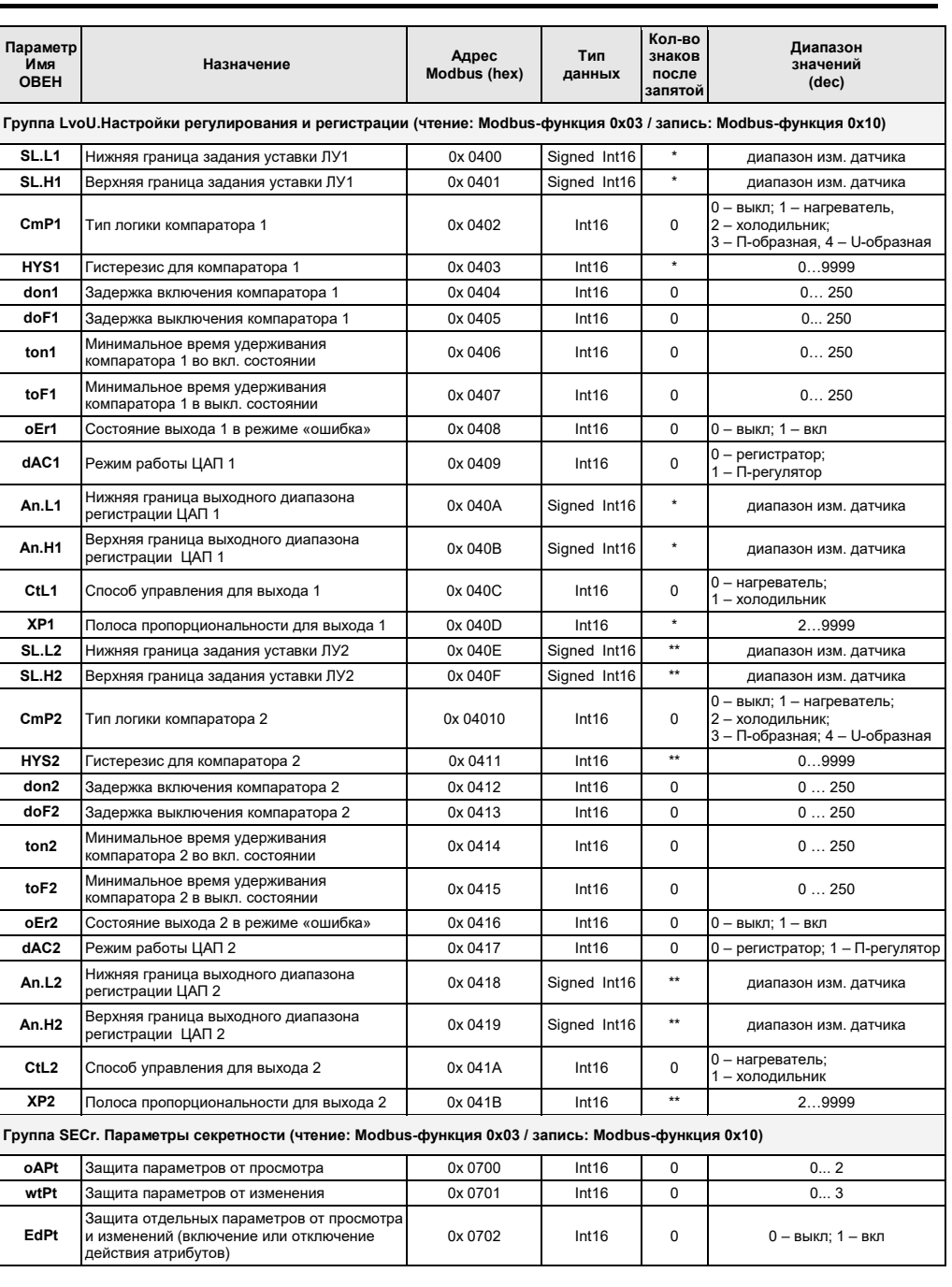

Примечания:

 $*$  – определяется параметром dP1,<br>\*\* – определяется параметров dP2.

1) - см. таблицу «Назначение битов регистра STAT».

Типы данных

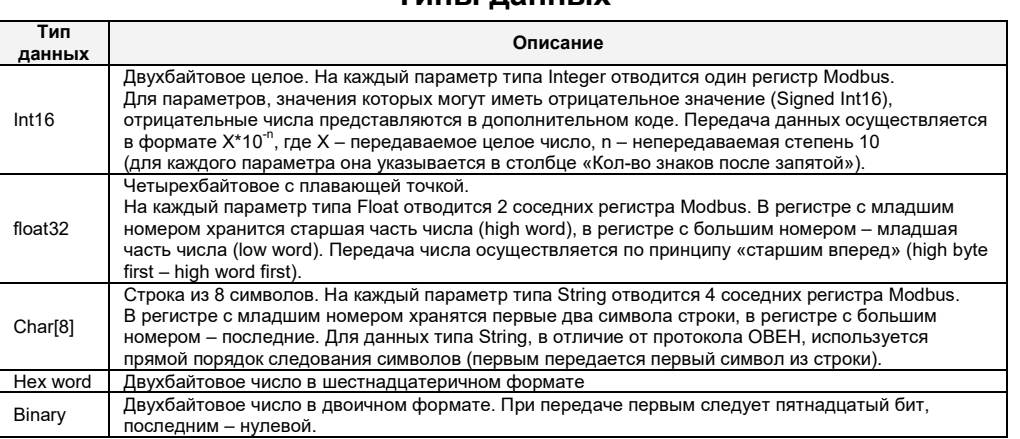

#### Назначение битов регистра STAT

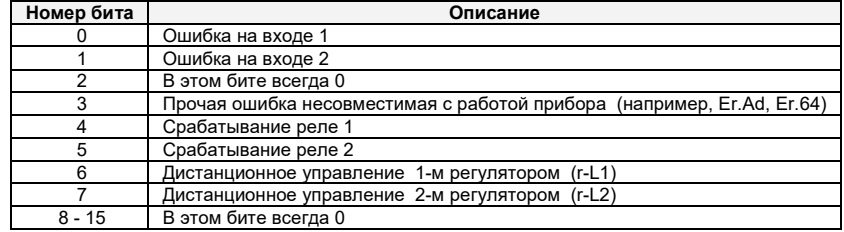

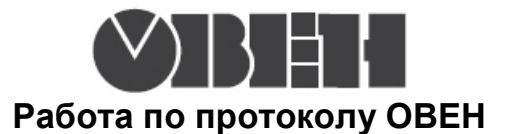

С описанием сетевого протокола приборов ПО ОВЕН по RS485 можно ознакомиться на сайте WWW.OWen.ru

Там же можно бесплатно скачать программу-конфигуратор, ОРС-сервер, драйвер для работы со SCADA-системой TRACE MODE; библиотеки WIN DLL

#### Список параметров для работы по протоколу ОВЕН

(1 - Наименование параметра; 2 - Индекс;

3 – Наѕһ-код (в шестнадцатиричной системе счисления);<br>4 – Формат представления данных; 5 – Характеристика;<br>Диапазон значений: 6 – на приборе, 7 – в сети)

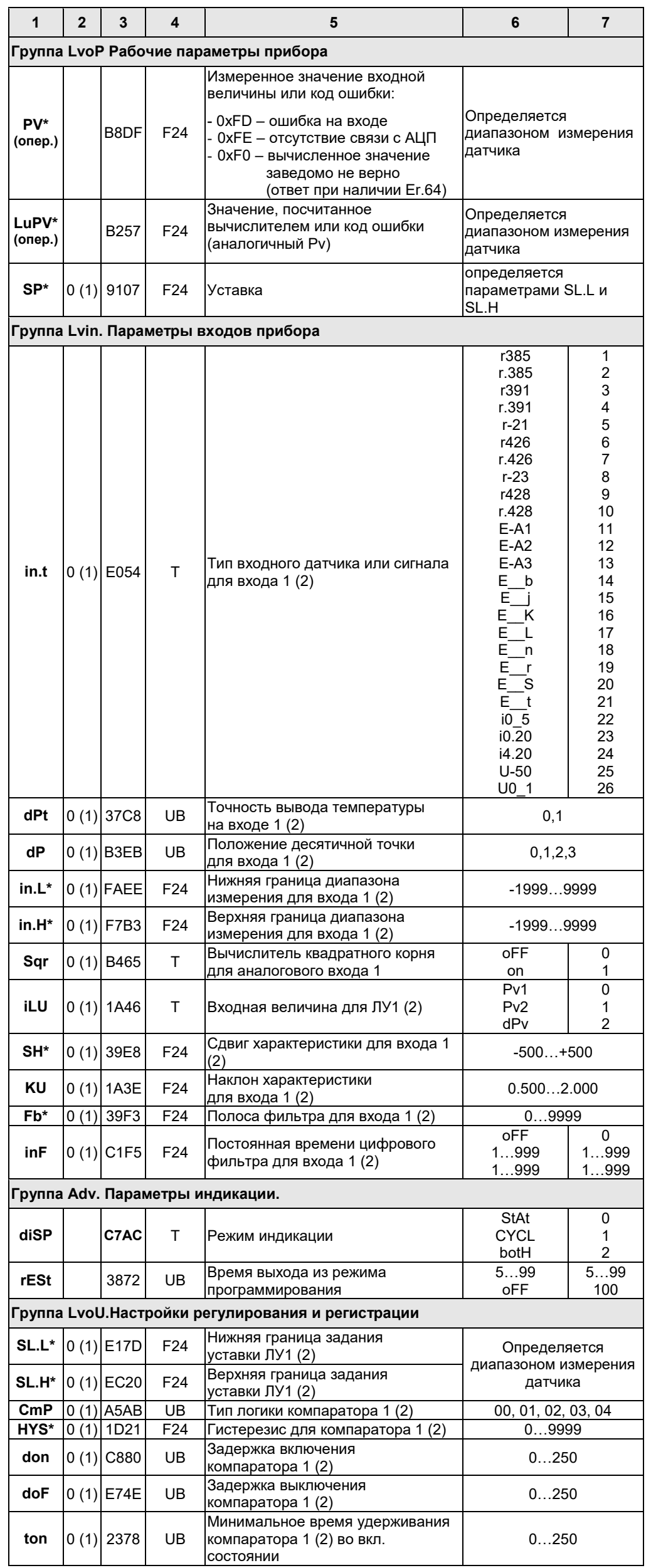

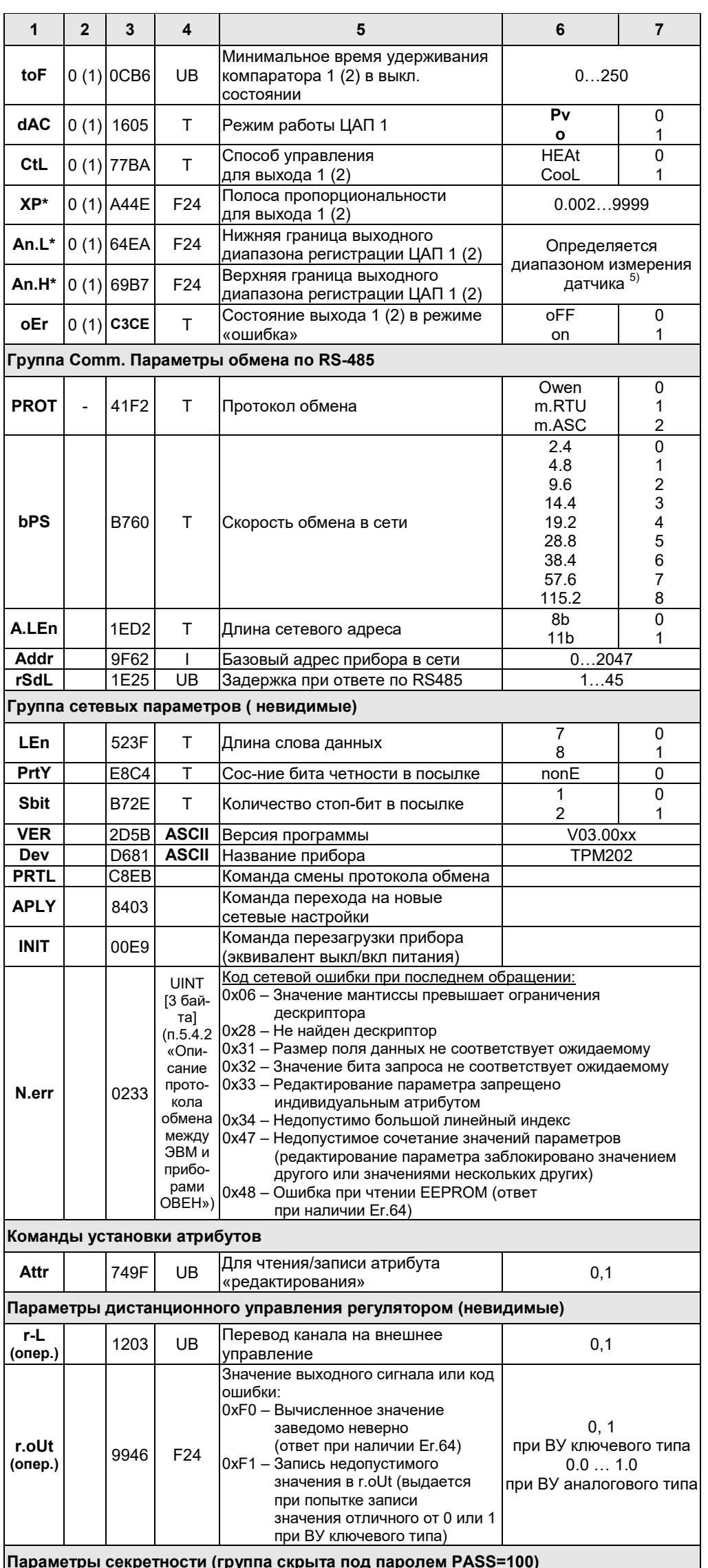

 $\mathbf{r}$ ∵г **D5B1** UB Защита параметров от просмотра oAPt

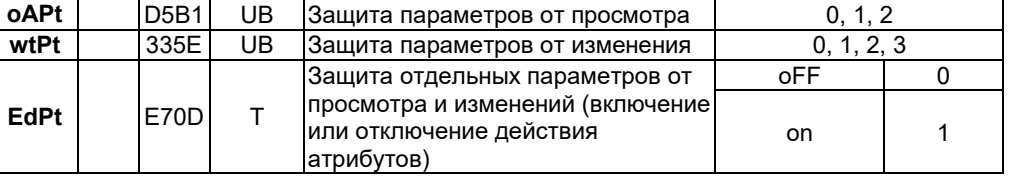

#### Примечания:

- 1) Звездочкой (\*) обозначены параметры, на значения которых оказывает влияние<br>параметр dP «Положение десятичной точки».
- 2) PV, LuPV являются оперативными параметрами, которые постоянно меняются в процессе работы прибора. Для этих параметров допускается только их чтение. Параметры r-L, r.out являются оперативными, для которых помимо чтения возможна запись.
- У параметров, имеющих индекс, он находится в информационной части и состоит из 2-х байт<br>(см. п. 5.3 «Описание протокола обмена между ПЭВМ и приборами ОВЕН»).  $3)$
- Форматы данных:  $4)$ 
	- **UB** ...<br>- тип unsigned byte.  $\mathsf T$ 
		- тип unsigned byte, но значения параметра отображаются на индикаторе СИМВОЛАМИ.
		- тип unsigned short int 2 байта.
	- тип float 24 3 байта. F<sub>24</sub>
	-
- 124<br>ASCII тип строка ASCII символов 8 байт (ВСЕГДА ТОЛЬКО ЧТЕНИЕ).<br>5) Параметры An.L и An.L при ILU0=dPv имеют фиксированный диапазон:
	- -1999...30000 для dP0=0
	- -199.9...3000.0 для dP0=1
	- $-19.99...300.00$  для dP0=2
	- $-1.999...30.000$  для dP0=3